**Example5:** Write a VB program to find the area of triangle and rectangle according to the value of N as follows

 $A=\frac{1}{2}$  BH .....where N=1

 $A = BH \dots where N=2$ 

B is a textbox named Btxt.... H is a textbox named Htxt.... N is a textbox named Ntxt... A is a textbox named Area

|                                     | الاسم البرمجي | الاسم البرمجي | الاسم البرمجي |  |
|-------------------------------------|---------------|---------------|---------------|--|
| <b>Solution:</b>                    | Btxt          | Htxt          | Ntxt          |  |
| IF Ntxt.text=1 then                 | <i>-</i>      | /             | <b>✓</b>      |  |
| Area.text=0.5*(Btxt.text*Htxt.text) |               |               |               |  |
| Else                                |               |               |               |  |
| Area.text=Btxt.text*Htxt.text       | Calculate     |               |               |  |
| Endif                               |               |               | لاسم البرمجي  |  |
|                                     |               |               | Area          |  |

**Example 6:** Write a VB program to find the surface area and volume of cylinder in two isolated command buttons (command1 and command2)

**A=3.14(2R)H** (in command1)

 $V=3.14R^2 H$  (in command2)

R is a textbox named txtR.... H is a textbox named txtH.... A or V is a textbox named text3

| Solution:                                       | الاسم البرمجي | لاسم البرمجي |
|-------------------------------------------------|---------------|--------------|
| Code of Command1:                               | txtR          | txtH         |
| text3.text=3.14*2*val(txtR.text)*val(txtH.text) | •             | /            |

code of Command2:

 $text3.text=3.14*(val(txtR.text))^2*val(txtH.text)$ 

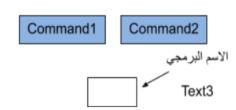

**Example 7:** write a VB program to input three degrees for three students then print on the form (named F1) the degree of each student with its status (fail or pass) in a table, where the degrees are textboxes named D1,D2 and D3 respectively. (write code only).

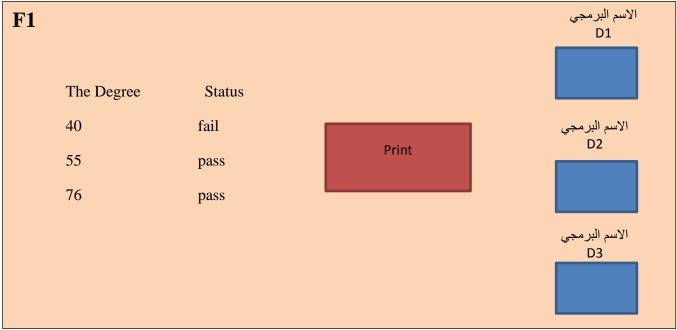

## Solution:

The code can be written as follows: "; "The Status" F1.print "The Degree"; " If D1.text  $\geq$  50 then "; "pass" F1.print D1.text; " Else "; "fail" F1.print D1.text; " End if If D2.text  $\geq$  50 then F1.print D2.text; " "; "pass" Else "; "fail" F1.print D2.text; " End if If D3.text  $\geq$  50 then F1.print D3.text; " "; "pass" Else F1.print D3.text; " "; "fail" End if

**Example 8:** write a visual basic program to find the value of S. Where N is a textbox named Ntxt and A is a textbox array named A and S is a textbox named Stxt (write code only).

$$S = \frac{B}{2} + \frac{2B}{3} + \frac{3B}{4} + \frac{4B}{5} + \dots + \frac{NB}{(N+1)}$$

$$B = \sum_{I=1}^{5} 4A(I)$$

Solution:

Dim I as integer, j as integer, B as single, S as single

For i=0 to 4

B=B+4\*A(I)

Next I

For j=1 to Ntxt.text

S=S+(j\*B)/(j+1)

Next j

Stxt.text=S

Solution of H.W 2

H.W2: Write a (VB) program (profile and code) to find the value of X mentioned in the following equation:

$$x = \frac{-b + \sqrt{b^2 - 4ac}}{2a}$$

Solution: The profile is shown below

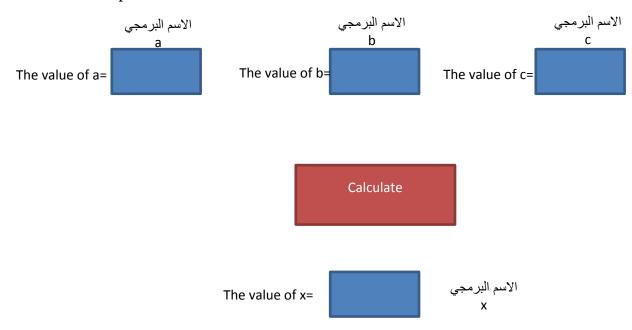

The code can be written as follows:

$$x = \frac{-b + \sqrt{b^2 - 4ac}}{2a}$$

If a=0 or  $((val(b.text))^2 - 4 * val(a.text) * val(c.text)) < 0$  then x.text="error"

Else

 $x.Text = (-Val (b.Text) + ((Val(b.Text)) ^2 - 4 * Val(a.Text) * Val(c.Text)) ^0.5) / (2 * Val(a.Text))$ 

End if

H.W3: Write a (VB) program (profile and code) to find the value of the series X:

$$X = \frac{Z}{3} + \frac{3Z}{5} + \frac{5Z}{7} + \frac{7Z}{9} + \dots + \frac{(2N-1)Z}{(2N+1)}$$

Where N is a textbox named N, a and b is a textboxes named a and b respectively, X is a textbox named X (write code only).

$$\mathbf{Z} = \sqrt{a^2 + b^2}$$